# **CS062 DATA STRUCTURES AND ADVANCED PROGRAMMING**

## **6: Exceptions & I/O**

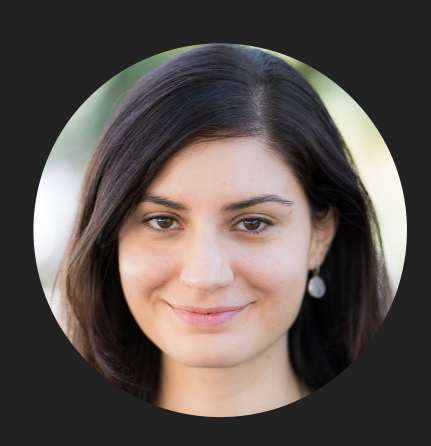

**Alexandra Papoutsaki LECTURES**

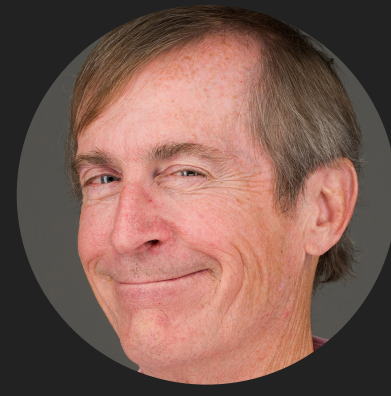

**Mark Kampe LABS**

Lecture 6: Exceptions & I/O

- ▸ Exceptions
- ▶ Assertions
- ▸ Text I/O
- ▸ Binary I/O

**2**

Exceptions are exceptional or unwanted events

- ▸ That is operations that disrupt the normal flow of the program.
	- ▸ E.g., divide a number by zero, run out of memory, ask for a file that does not exist, etc.
- ▸ When an error occurs within a method, the method throws an exception object that contains its name, type, and state of program.
- The runtime system looks for something to handle the exception among the call stack, the list of methods called (in reverse order) by main to reach the error.
- ▸ The exception handler catches the exception. If no appropriate handler, the program terminates.

#### **EXCEPTIONS**

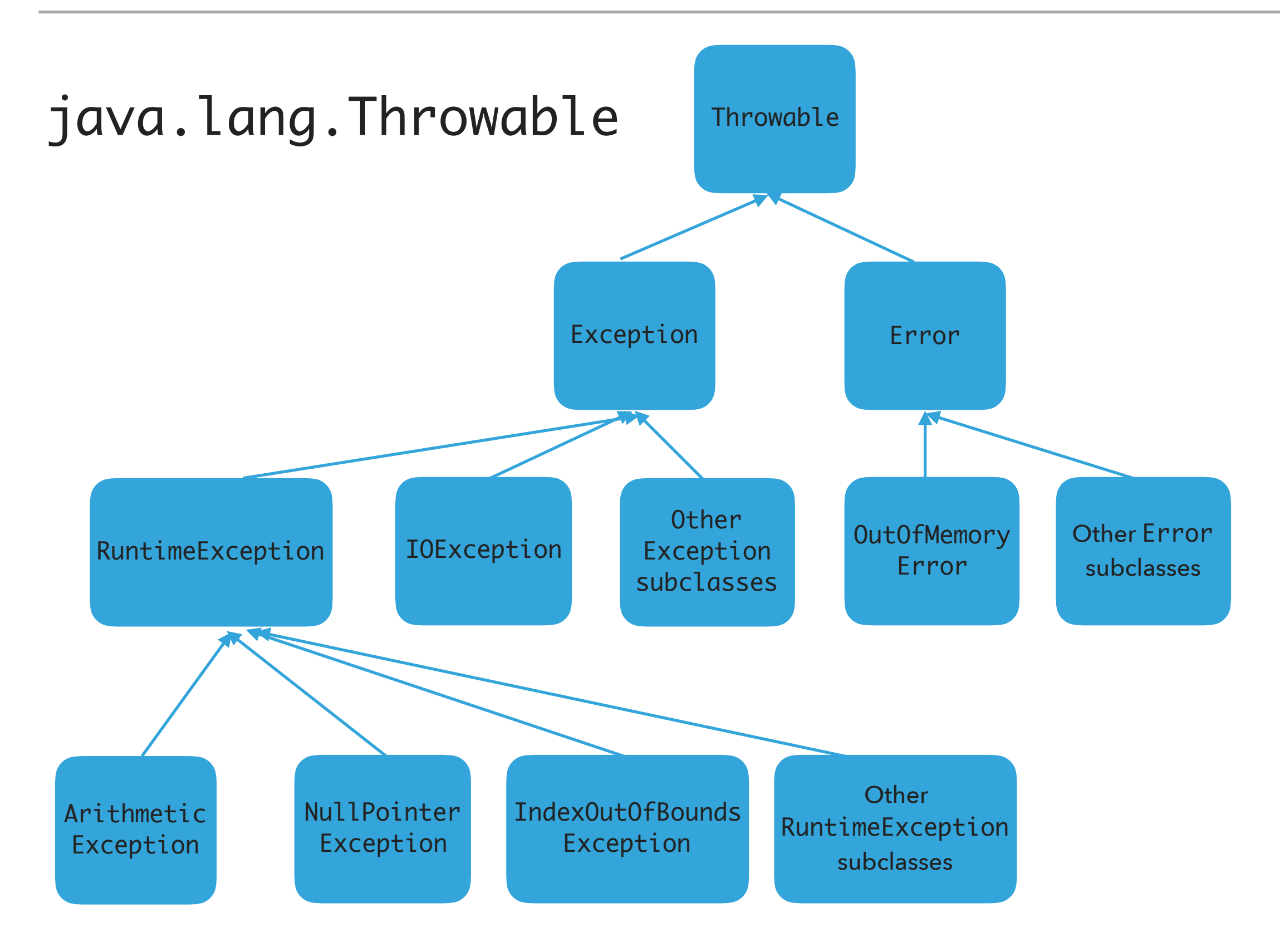

### Three major types of exception classes

▶ Error: rare internal system errors that an application cannot recover from.

- ▸ Typically not caught and program has to terminate.
- ▶ e.g., java.lang.OutOfMemoryError or java.lang.StackOverflowError
- ▶ Exception: errors caused by program and external circumstances.
	- ▶ Can be caught and handled.
	- ▶ e.g., java.io.Exception
- ▶ RuntimeException: programming errors that can occur in any Java method.
	- ▸ Method not required to declare that it throws any of the exception.
	- ▸ e.g., java.lang.IndexOutOfBoundsException, java.lang.NullPointerException, java.lang.ArithmeticException
- ▸ Unchecked exceptions: Error and RuntimeException and subclasses.
- ▸ Checked exceptions: All other exceptions programmer has to check and deal with them.

## Handling exceptions

- ▶ Three operations:
	- ▶ Declaring an exception
	- ▶ Throwing an exception
	- ▶ Catching an exception

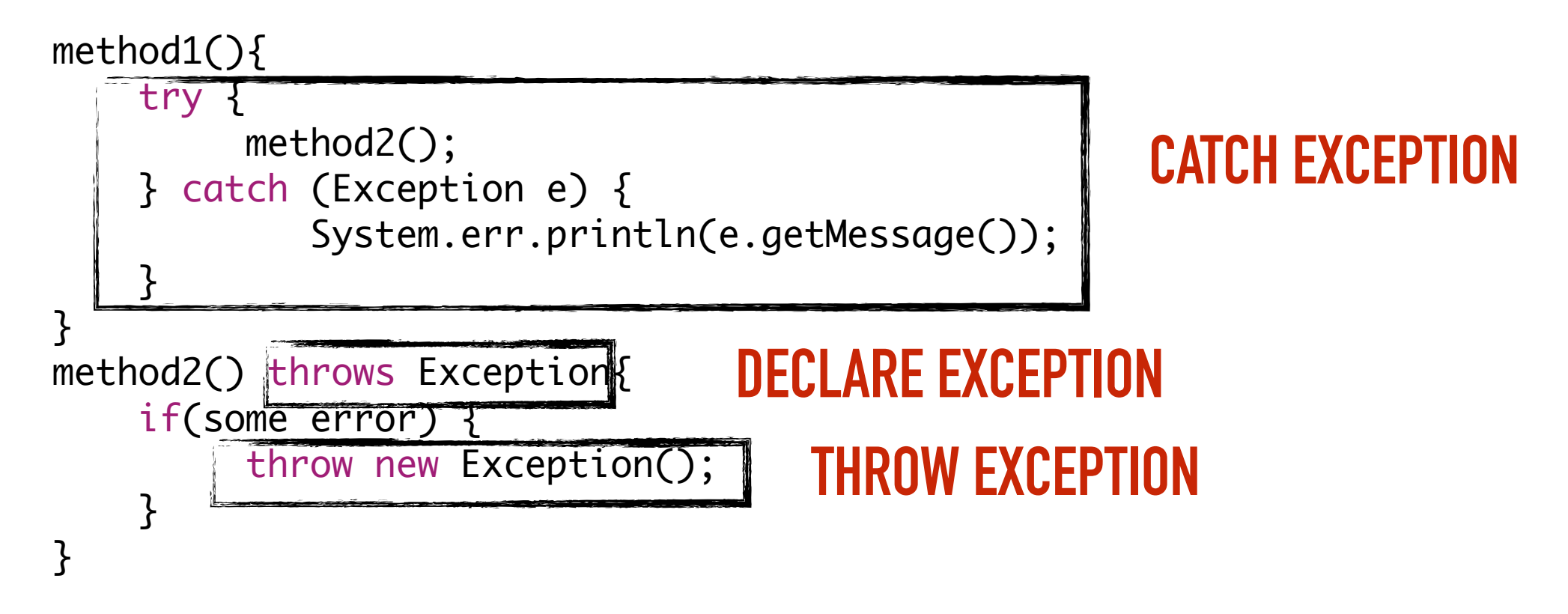

#### Declaring exceptions

- ▸ Every method must state the types of *checked* exceptions it might throw in the method header so that the caller of the method is informed of the exception.
	- ▸ System errors and runtime exceptions can happen to any code, therefore Java does not require explicit declaration of unchecked exceptions.
- ▸ public void exceptionalMethod() throws IOException{
- ▸ throws: the method might throw an exception. Can also throw multiple exceptions, separated by comma.

Throwing exceptions

- ▶ If an error is detected, then the program can throw an exception.
	- ▸ e.g., you have asked for age and the user gave you a string. You can throw an IllegalArgumentException.
- ▸ throw new IllegalArgumentException("Wrong argument");
	- ▸ The argument in the constructor is called the exception message. You can access it by invoking getMessage().
- ▸ throws **FOR DECLARING AN EXCEPTION,** throw **TO THROW AN EXCEPTION**

## Catching exceptions

▶ An exception can be caught and handled in a try-catch block.

```
method(){
     try {
          statements; //statements that could thrown exception
     } catch (Exception1 e1) {
              //handle e1;
     }
     catch (Exception2 e2) {
             //handle e2;
     }
}
```
▸ If no exception is thrown, then the catch blocks are skipped.

▸ If an exception is thrown, the execution of the try block ends at the responsible statement.

- ▶ The order of catch blocks is important. A compile error will result if a catch block for a superclass type appears before a catch block for a subclass. E.g., catch(Exception ex) followed by catch(RuntimeException ex) won't compile.
- ▸ If a method declares a checked exception (e.g., void p1() throws IOException) and you invoke it, you have to enclose it in a try catch block or declare to throw the exception in the calling method (e.g., try { p1(); } catch (IOException e){…}.

#### **EXCEPTIONS**

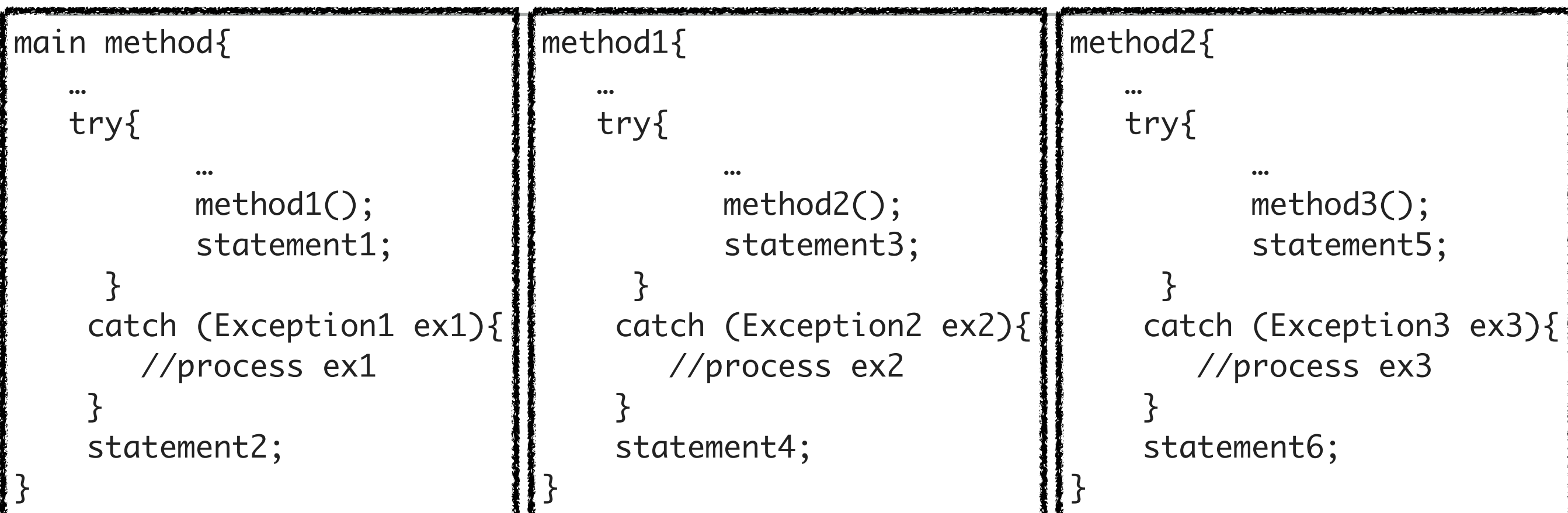

Assume method3 throws an exception. Possible outcomes:

- ‣ Exception is of type Exception3. Caught in method2. statement5 is skipped. statement6 is executed.
- ‣ Exception is of type Exception2. Caught in method1. statement3 is skipped. statement4 is executed.
- Exception is of type Exception1. Caught in main. statement1 is skipped. statement2 is executed.
- Exception is no[t](https://docs.oracle.com/javase/specs/jls/se7/html/jls-8.html#jls-8.4.6) caught in method2, method1, and main, the program terminates. statement1 and statement2 are not executed.

## finally block

‣ Used when you want to execute some code regardless of whether an exception occurs or is caught

```
method(){
     try {
           statements; //statements that could thrown exception
     } catch (Exception1 e) {
              //handle e; catch is optional.
    }
     finally{
              //statements that are executed no matter what;
     }
} 
  The finally block will execute no matter what. Even after a return.
```
#### **EXCEPTIONS**

```
/**
  * Illustrates try,catch, finally blocks
  * @author https://docs.oracle.com/javase/tutorial/essential/exceptions/putItTogether.html
  *
  */
import java.io.*;
import java.util.List;
import java.util.ArrayList;
public class ListOfNumbers {
      // Note: This class will not compile yet.
       private List<Integer> list
;
      private static final int SIZE = 10;
      public ListOfNumbers() {
             list = new ArrayList<Integer>(SIZE);
             for (int i = 0; i < SIZE; i++) {
                    list.add(new Integer(
i));
             }
      }
      public void writeList() {
             PrintWriter out = null
;
             try {
                    System.out.println("Entering" + " try statement");
                   out = new PrintWriter(new FileWriter("OutFile.txt"));
                    for (int i = 0; i < SIZE; i++) {
                          out.println("Value at: " + 
i + " = " + list.get(
i));
                   }
             } catch (IndexOutOfBoundsException 
e) {
                    System.err.println("Caught IndexOutOfBoundsException: " + 
e.getMessage());
             } catch (IOException 
e) {
                    System.err.println("Caught IOException: " + 
e.getMessage());
            } finally {
                    if (out != null) {
                          System.out.println("Closing PrintWriter");
                          out.close();
                   } else {
                          System.out.println("PrintWriter not open");
                   }
             }
      }
}
```
### Practice Time

▶ 1. Is there anything wrong with this exception handler?

try {

- } catch (Exception e) {
- } catch (ArithmeticException a) {

#### Answers

▶ 1. The ordering matters! The second handler can never be reached and the code won't compile.

Lecture 6: Exceptions & I/O

- ▸ Exceptions
- ▸ Assertions
- ▸ Text I/O
- ▸ Binary I/O

Pre and post conditions

- ▶ Pre-condition: Specification of what must be true for method to work properly.
- ▶ Post-condition: Specification of what must be true at end of method if precondition held before execution.

Assertions test correctness of assumptions about our program

‣ An assertion must be a statement that is either true or false and should be true if there are no mistakes in the program.

**Two forms:** 

assert booleanExpression ; assert booleanExpression : message ;

- ‣ If they evaluate to true, nothing happens.
- ‣ If they fail, they throw an AssertionError.
- ‣ E.g., assert age >= 21 : " Underage";
- $\blacktriangleright$  If failed:
	- ‣ Exception in thread "main" java.lang.AssertionError: Underage

## Enabling assertions

- ▶ By default off.
	- ‣ java -ea
	- ‣ Or adding ea as virtual machine argument in arguments tab in Eclipse when set up runtime configuration.
- ‣ Little cost as they can be turned on/off.
- ‣ That means that they should NOT be used to check arguments in public methods.
	- ‣ **USE EXCEPTIONS INSTEAD!**

Lecture 6: Exceptions & I/O

- ▸ Exceptions
- ▸ Assertions
- ▸ Text I/O
- ▸ Binary I/O

#### I/O streams

- ‣ Input stream: a sequence of data into the program.
- Output stream: a sequence of data out of the program.
- ‣ Stream sources and destinations include disk files, keyboard, peripherals, memory arrays, other programs, etc.
- ‣ Data stored in variables, objects and data structures are temporary and lost when the program terminates. Streams allow us to save them in files, e.g., on disk or CD (!)
- ‣ Streams can support different kinds of data: bytes, principles, characters, objects, etc.

Text and Binary files

- ▶ Text files: Contain sequences of characters and can be viewed in a text editor or read by a program.
	- ‣ Typically set to ASCII encoding.
	- ‣ Common extension: .txt
- ▶ Binary files: Contents are handled as sequences of binary digits by programs.
	- ‣ Common extension: .dat

### Files

- ‣ Every file is placed in a directory in the file system.
- ‣ Absolute file name: the file name with its complete path and drive letter.
	- ‣ e.g., on Windows: C:\apapoutsaki\somefile.txt
	- ▶ On Mac/Unix: /home/apapoutsaki.somefile.txt
- ▶ File: contains methods for obtaining file properties, renaming, and deleting files. Not for reading/writing!
- ‣ **CAUTION: DIRECTORY SEPARATOR IN WINDOWS IS \, WHICH IS SPECIAL CHARACTER IN JAVA. SHOULD BE "\\" INSTEAD.**

#### /\*\*

}

```
 * Demonstrates File class and its operations.
  * @author https://liveexample.pearsoncmg.com/html/TestFileClass.html
 *
  */
import java.io.File;
import java.util.Date;
public class TestFile {
   public static void main(String[] args) {
    File file = new File("some.text");
     System.out.println("Does it exist? " + file.exists());
     System.out.println("The file has " + file.length() + " bytes");
     System.out.println("Can it be read? " + file.canRead());
     System.out.println("Can it be written? " + file.canWrite());
     System.out.println("Is it a directory? " + file.isDirectory());
     System.out.println("Is it a file? " + file.isFile());
     System.out.println("Is it absolute? " + file.isAbsolute());
     System.out.println("Is it hidden? " + file.isHidden());
     System.out.println("Absolute path is " + file.getAbsolutePath());
    System.out.println("Last modified on " + new Date(file.lastModified()));
   }
```
#### Writing data to a text file

- ▶ PrintWriter output = new PrintWriter(new File("filename"));
- ▶ New file will be created. If already exists, discard.
- ▸ Invoking the constructor may throw an I/O Exception…
- ▸ output.print and output.println work with Strings, and primitives.
- ▶ Always close a stream!

```
/**
  * Demonstrates how to write to text file.
  * @author https://liveexample.pearsoncmg.com/html/WriteData.html
  *
  */
import java.io.File;
import java.io.IOException;
import java.io.PrintWriter;
public class WriteData {
    public static void main(String[] args) {
        PrintWriter output = null;
        try {
            output = new PrintWriter(new File("addresses.txt"));
            // Write formatted output to the file
            output.print("Alexandra Papoutsaki ");
            output.println(222);
            output.print("Mark Kampe ");
            output.println(212);
        } catch (IOException e) {
            System.err.println(e.getMessage());
        } finally {
            if (output != null)
                output.close();
        }
    }
}
```
#### Reading data from a text file

- ▶ java.util. Scanner reads Strings and primitives.
- Breaks input into tokens, demoted by whitespaces.
- To read from keyboard: Scanner input = new Scanner(System.in);
- $\triangleright$  To read from file: Scanner input = new Scanner (new File("filename"));
- ▶ Need to close stream as before.
- hasNext() tells us if there are more tokens in the stream.  $next()$  returns one token at a time.
	- ▸ Variations of next are nextLine(), nextByte(), nextShort(), etc.

#### **TEXT I/O**

```
/**
  * Demonstrates how to read data from a text file.
  * @author https://liveexample.pearsoncmg.com/html/ReadData.html
  *
  */
import java.io.File;
import java.io.IOException;
import java.util.Scanner;
public class ReadData {
    public static void main(String[] args) {
        Scanner input = null;
        // Create a Scanner for the file
        try {
            input = new Scanner(new File("addresses.txt"));
            // Read data from a file
            while (input.hasNext()) {
                String firstName = input.next();
                String lastName = input.next();
                int room = input.nextInt();
                System.out.println(firstName + " " + lastName + " " + room);
            }
        } catch (IOException e) {
            System.err.println(e.getMessage());
        } finally {
            if (input != null)
                input.close();
        }
```
}

}

Lecture 6: Exceptions & I/O

- ▸ Exceptions
- ▸ Assertions
- ▸ Text I/O
- ▸ Binary I/O

## Readings:

- ▶ Oracle's guides:
	- ▸ Exceptions: <https://docs.oracle.com/javase/tutorial/essential/exceptions/>
	- ▸ Assertions: <https://docs.oracle.com/javase/8/docs/technotes/guides/language/assert.html>
	- ▸ I/O: <https://docs.oracle.com/javase/tutorial/essential/io>
- Textbook:
	- ▸ Chapter 1.2 (Page 107)

Lecture 6: Exceptions & I/O

- ▸ Exceptions
- ▸ Assertions
- ▸ Text I/O
- ▸ Binary I/O

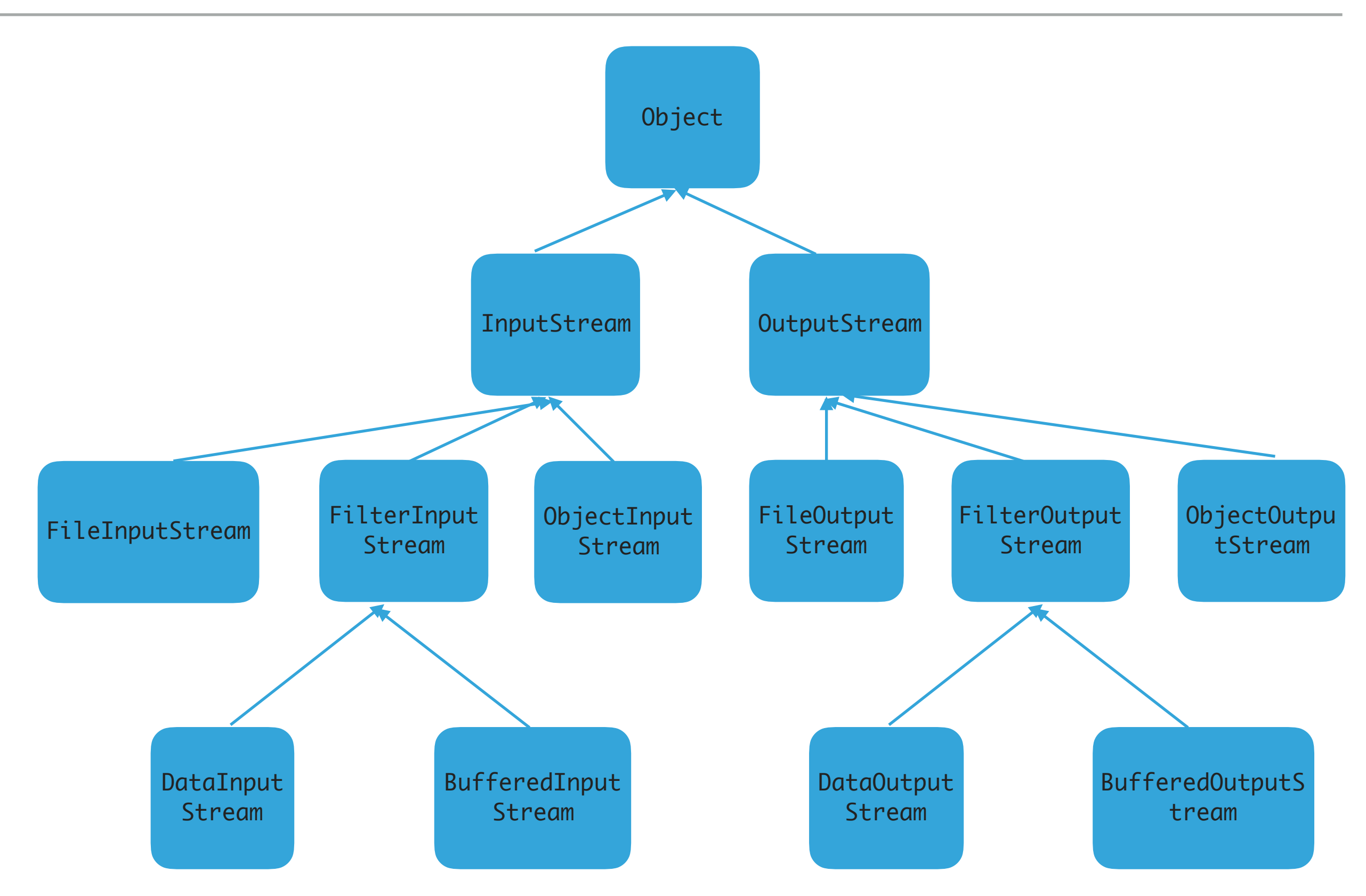

Reading/Writing bytes from/to binary files.

- ▸ FileInputStream/FileOutputStream reads/writes bytes from/to files.
- ▸ int read(): reads next byte of data. Returns value between 0 to 255.
- ▸ void write(int b): write next byte of data
- ▶ close(): closes stream

#### **BINARY I/O**

```
/**
  * Demonstrates input/output streams for binary files.
 * @author https://liveexample.pearsoncmg.com/html/TestFileStream.html
  *
  */
import java.io.FileOutputStream;
import java.io.FileInputStream;
import java.io.IOException;
public class TestFileStream {
        public static void main(String[] args) throws IOException {
         try (
            // Create an output stream to the file
           FileOutputStream output = new FileOutputStream("temp.dat");
          ) {
            // Output values to the file
           for (int i = 1; i <= 10; i++)
              output.write(i);
            output.close();
         }
         try (
            // Create an input stream for the file
            FileInputStream input = new FileInputStream("temp.dat");
          ) {
            // Read values from the file
            int value;
           while ((value = input.read()) != -1)
              System.out.print(value + " ");
            input.close();
         }
        }
     }
```
Converting bytes to primitives or strings

- DataInputStream/DataOutputStream reads/writes bytes from/to files and converts them to appropriate type.
- ▸ Wrappers to existing input/output streams.
- ▸ boolean/int/char/etc readBoolean/Int/Char/etc(): reads a boolean/int/char/etc from an input stream.
- ▸ Void writeBoolean/Int/Char/etc(boolean/int/char/ etc): write a boolean/int/char/etc to an output stream.

#### **BINARY I/O**

```
/**
  * Demonstrates input/output streams for binary files.
 * @author https://liveexample.pearsoncmg.com/html/TestFileStream.html
  *
  */
import java.io.FileOutputStream;
import java.io.FileInputStream;
import java.io.IOException;
public class TestFileStream {
        public static void main(String[] args) throws IOException {
         try (
            // Create an output stream to the file
           FileOutputStream output = new FileOutputStream("temp.dat");
          ) {
            // Output values to the file
           for (int i = 1; i <= 10; i++)
              output.write(i);
            output.close();
         }
         try (
            // Create an input stream for the file
            FileInputStream input = new FileInputStream("temp.dat");
          ) {
            // Read values from the file
            int value;
           while ((value = input.read()) != -1)
              System.out.print(value + " ");
            input.close();
         }
        }
     }
```
## Buffered streams

- ▸ BufferedInputStream/BufferedOutputStream speed up read/write by using a buffer for efficient processing.
- ▸ Wrappers to existing input/output streams.
- DataInputStream input = new DataInputStream(new FileInputStream("temp.dat"));
- DataOutputStream output = new DataOutputStream(new FileOutputStream("temp.dat"));

Converting bytes to objects

- ▸ ObjectInputStream/ObjectOutputStream reads/writes bytes from/to files and converts them to
- ▸ Wrappers to existing input/output streams.
- ▸ Object readObject(): reads an object.
- ▸ void readObject(Object obj): writes an object.